# **5G Network Lab 2**

### Goal

- Handle an SBI message
  - Using OpenAPI Generator
  - Using golang
  - Learn to read 3GPP TS

# 5G core network (5GC)

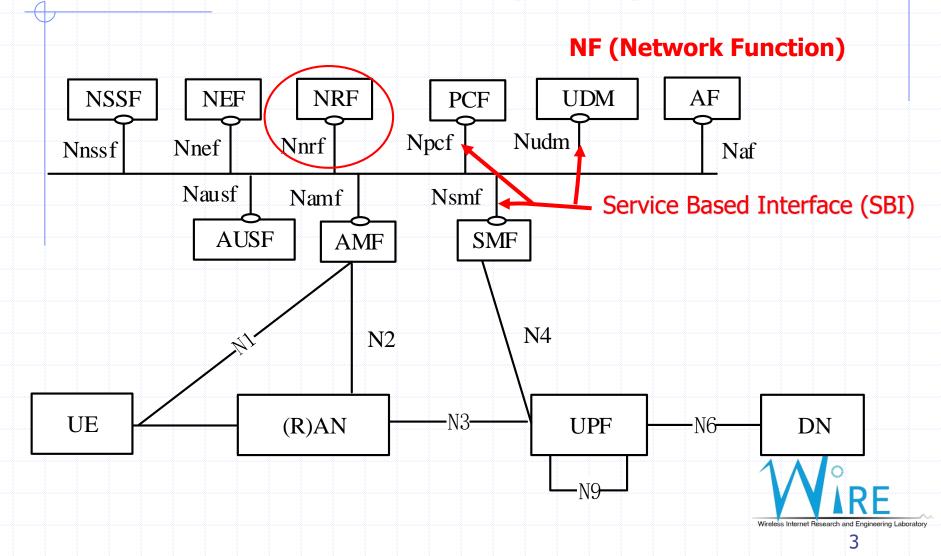

### What is SBI

- Service Base Interface
- Base on http2
  - But in this lab, we just use http for easier
- Almost all NFs communicate via SBI
  - Only PFCP and NGAP are not based on SBI

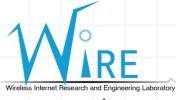

## What is NRF

- Network Repository Function
- Store the information of each NF
- In 5G, different functions are separate to different NF for handling. NF will not always know where each others are (eg. IP)

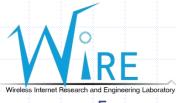

# **Environment Setup**

- 1. Install golang
- 2. Download 5G SBI yaml file
- 3. Install Java 8
- 4. Openapi generate
- 5. Install Postman or curl

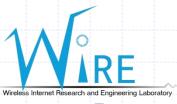